Adam Mico

Principal, Data Visualization & Enablement at Moderna

## DATA VISUALIZATION BEST PRACTICES FOR BUSINESS APPLICATION | THE 5 BASICS

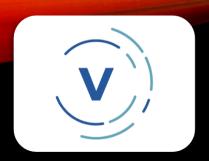

#### Data Visualization

- Tableau Visionary (2022)
- 3-Time Tableau Ambassador
- Data Leadership Collaborative Advisory Board Member
- Tableau Featured Author (2020)
- 3x Tableau Viz of the Day
- Former Tableau Evangelist at Keyrus US (global data consultancy)

#### ABOUT ME

#### Personal

- Husband, father, grandfather and dogfather
- Loves to travel
- A foodie
- Autistic

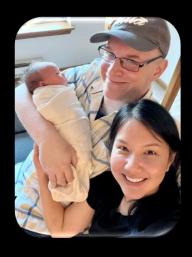

## DATA VISUALIZATION BEST PRACTICES FOR BUSINESS APPLICATION (THE 5 BASICS)

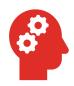

learning and managing the business use case

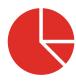

finding the right chart(s) for the data visualization

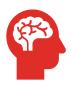

understanding pre-attentive attributes

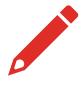

modern design techniques

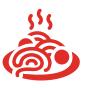

accessibility (the secret sauce)

# LEARNING & MANAGING THE BUSINESS USE CASE

- listen
- scope
- set expectations
- verify the business question
- iterate
- support

#### FINDING THE RIGHT CHART CHOICE

There are many examples to draw from, but if you are using Tableau, they provide a wonderful guide in their help documentation.

<u>help.tableau.com/current/pro/desktop/en-us/what\_chart\_example.htm</u>

## PRE-ATTENTIVE ATTRIBUTES

People's eyes are drawn to various elements of a visualization naturally. Use this to tell your story and reduce time needed to find insight.

help.tableau.com/current/blueprint/enus/bp\_why\_visual\_analytics.htm

#### MODERN DESIGN TECHNIQUES

Modern design techniques apply the best of infographics and business dashboards for business dashboards. Learn infographic design to engage stakeholders and fulfill the art of the possible.

medium.com/p/e004dc523ae6

#### **ACCESSIBILITY**

Accessibility is limiting the obstacles to engagement. Learning how to design for accessibility applies the previous points, but also considers ways that will enable as many as possible.

#### Resources:

- https://www.highcharts.com/blog/tutorials/10guidelines-for-dataviz-accessibility/
- <a href="https://www.tableau.com/events/tc/2021/inclusive-design-making-dashboards-engaging-informative-and-accessible">https://www.tableau.com/events/tc/2021/inclusive-design-making-dashboards-engaging-informative-and-accessible</a>

### QUESTIONS?

linktr.ee/adamwmico

FIND ME

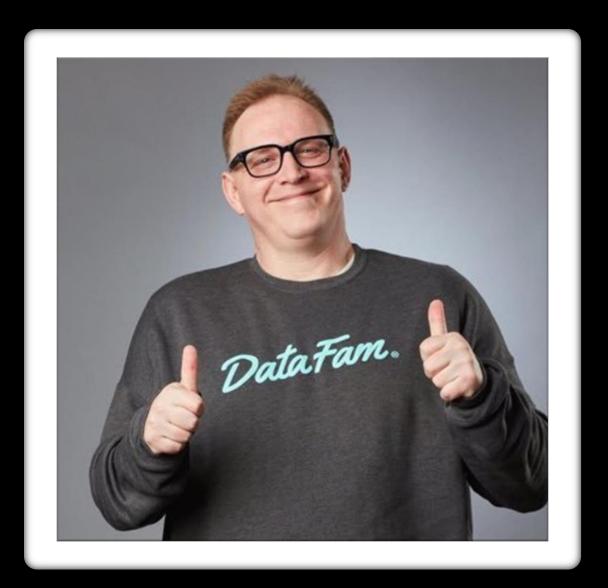